## **DBPLUS** better performance

## Performance Monitor for Oracle

 $\frac{1}{100}$ 

## Latch Library cache

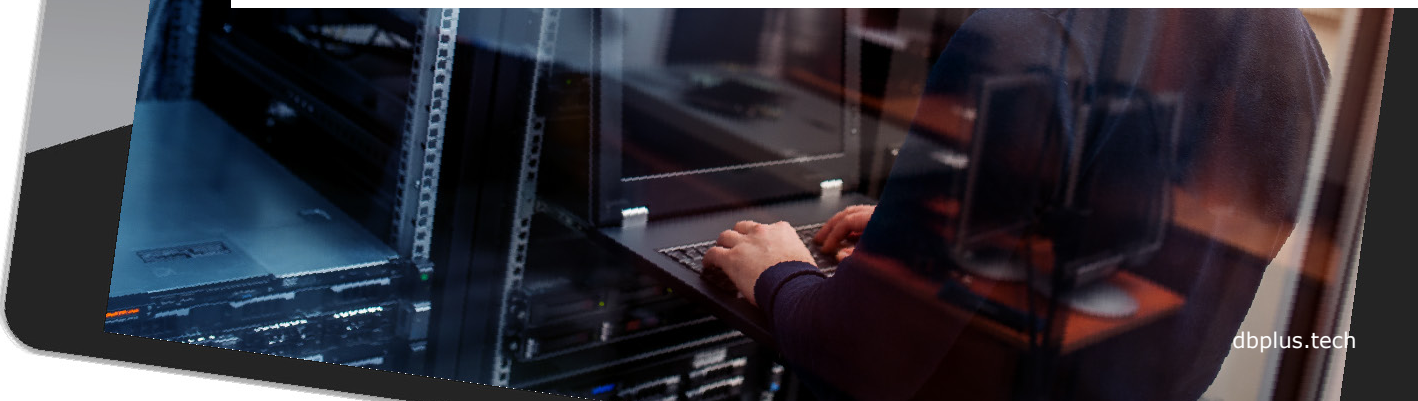

#### Latch Library cache

This module allows you to check which queries are causing latches to be generated in the **SHARED\_POOL** buffer.

You can check which queries occupy the most **space** and how many **versions** of the query are stored in the memory buffer.

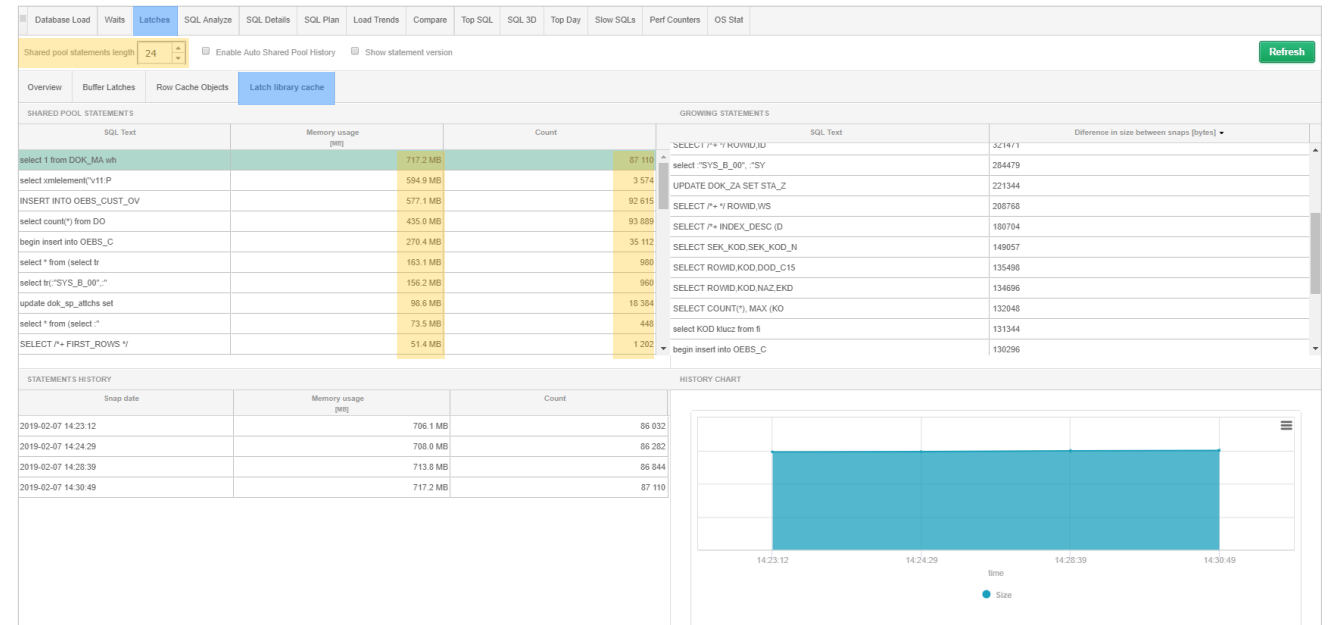

**DBPLUS** better performance

#### Analysis of literals

After selecting the **Show statement version** option, we receive the full text of queries.

In this way, we quickly find queries with **literals** that have to be changed into **binding variables**, thus eliminating the problem of a high level of **latches**.

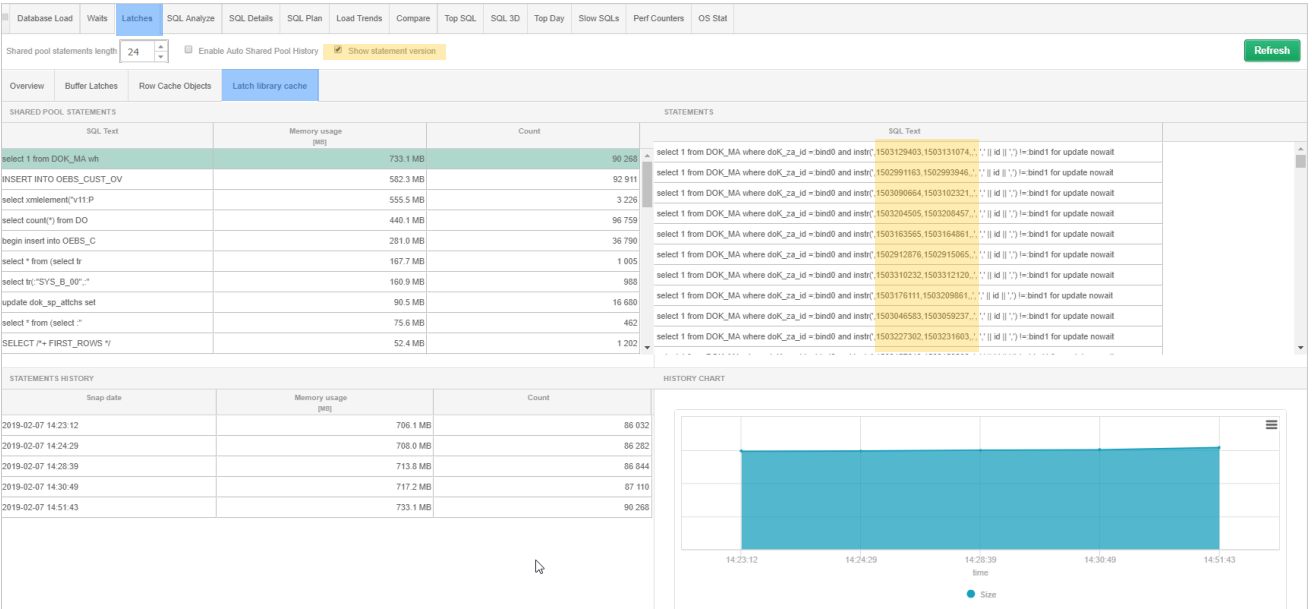

**DBPLUS** better performance

## **DBPLUS** better performance

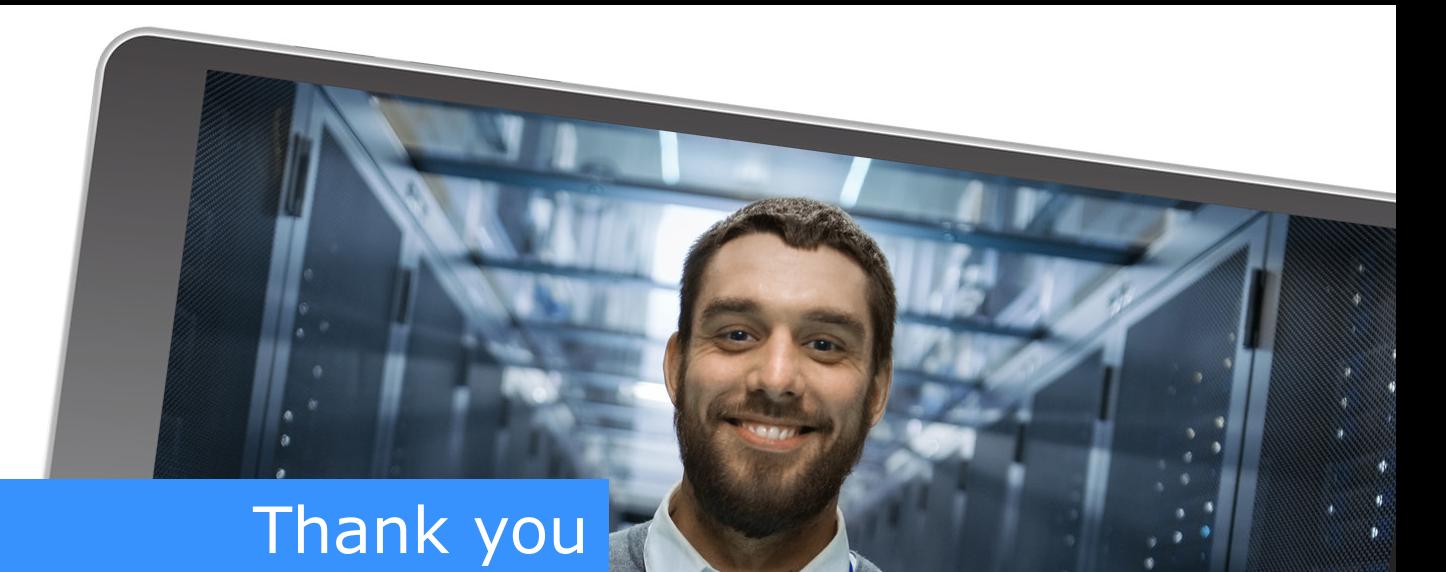

# www.dbplus.tech

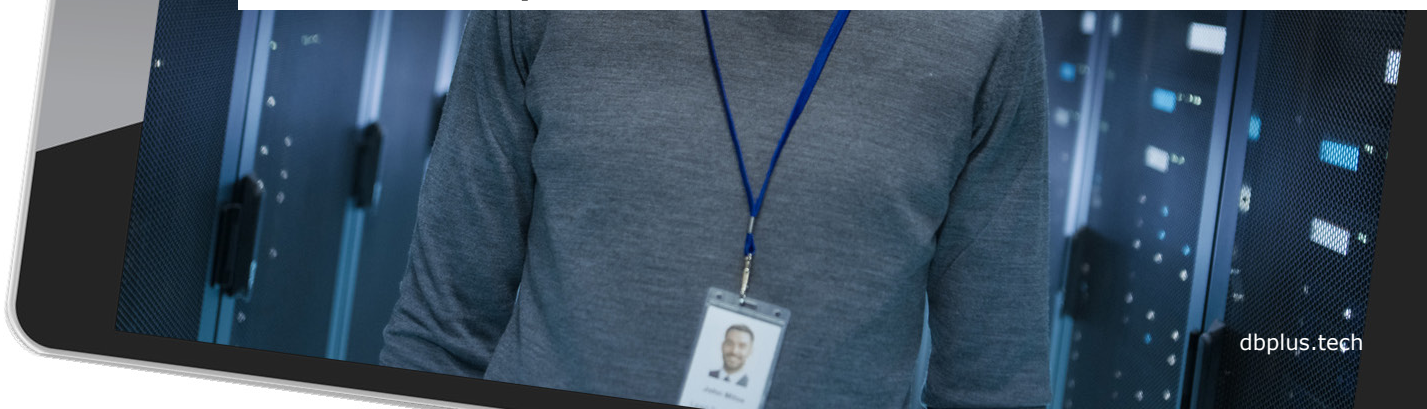